**Files to submit: 1. HW7.py**

### **This is an INDIVIDUAL assignment!**

Collaboration at a reasonable level will not result in substantially similar code. Students may only collaborate with fellow students currently taking CS 2316, the TA's and the lecturer. Collaboration means talking through problems, assisting with debugging, explaining a concept, etc. You should not exchange code or write code for others.

For Help:

- TA Helpdesk Schedule posted on class website.
- Email TA's or use T-Square Forums

Notes:

- **Don't forget to include the required comments and collaboration statement (as outlined on the course syllabus).**
- **Do not wait until the last minute** to do this assignment in case you run into problems.

## **Part 1 – Simple Web Scraper**

Pick a commonly used public website that has some piece of data that you find interesting. *You may not use the WSB-TV or paperbackswap.com websites from the examples in the class!*

The website you choose *must not have* terms of service that prohibits automated downloading of data!

Write a function or method that will retrieve at least two different pieces of data from that website. The data you choose to download must be "dynamic" in that it must change at least once a month. (Otherwise, why bother writing a program to download it?)

Name your function **getInfo**. Your function should be integrated as a method of your GUI object (below). Bonus points are available (at your grading TA's discretion) for retrieving more than two "data items". Return the data items as a sequence (list or tuple) from your getInfo function. The data type of the items will depend upon the specific type of data you are retrieving, with String, Int, and Float being the most common data types.

# **Part 2– Simple Info GUI**

Write a simple GUI that has a button ("Get Info"). When the user clicks the button, the GUI will call a method (such as a "clicked" method) to handle the user event. Your clicked method should call your previously written getInfo method/function and display the information visually to the user. You may use simple Entry Widgets or labels to display the info, but if your information can be represented visually with icons or graphics you may also choose to use a Canvas. Bonus points are available (at your grading TA's discretion) for especially fancy informational displays. When the TA runs your python file, your GUI should appear automatically.

## **Grading**

You will earn points as follows for each function that works correctly according to the specifications.

#### **General:**

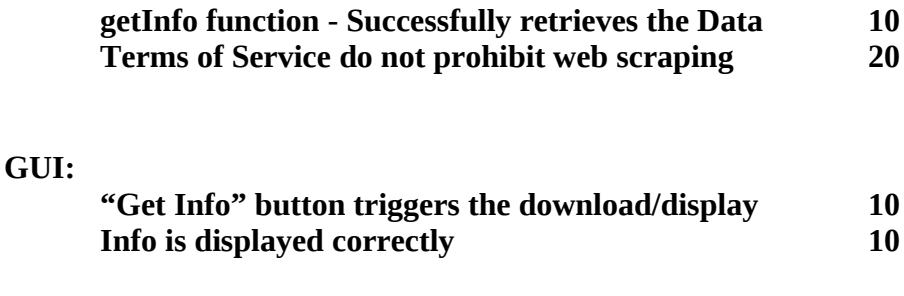

#### Possible Extra Credit Points:

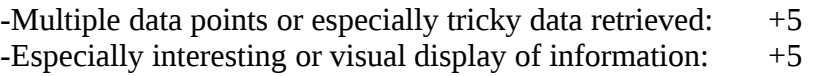